Beginning C++ [Programming](http://thedoc2015.westpecos.com/goto.php?q=Beginning C++ Programming For Dummies) For Dummies >[>>>CLICK](http://thedoc2015.westpecos.com/goto.php?q=Beginning C++ Programming For Dummies) HERE<<<

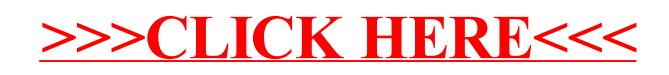